# **Google Sheets**

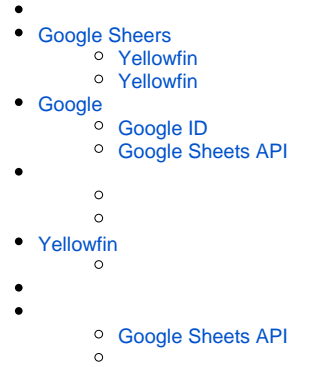

Google SheetsYellowfin Google SheetsYellowfin

YellowfinGoogle Sheets YellowfinYellowfin

YellowfinGoogle Sheets

- 1. 2. 3. Google
- 4.

Yellowfin Yellowfin 98.0.10GoogleYellowfin

## <span id="page-0-0"></span>Google Sheers

YellowfinYellowfinYellowfin

- Yellowfin
- [Yellowfin](https://support.yellowfin.co.jp/hc/ja/articles/115015967088)  Yellowfin
- 

### <span id="page-0-1"></span>**Yellowfin**

1. Yellowfin:<http://www.yellowfinbi.com/YFWebsite-Marketplace-77991> [Yellowfin](https://support.yellowfin.co.jp/hc/ja/articles/115015967088) 

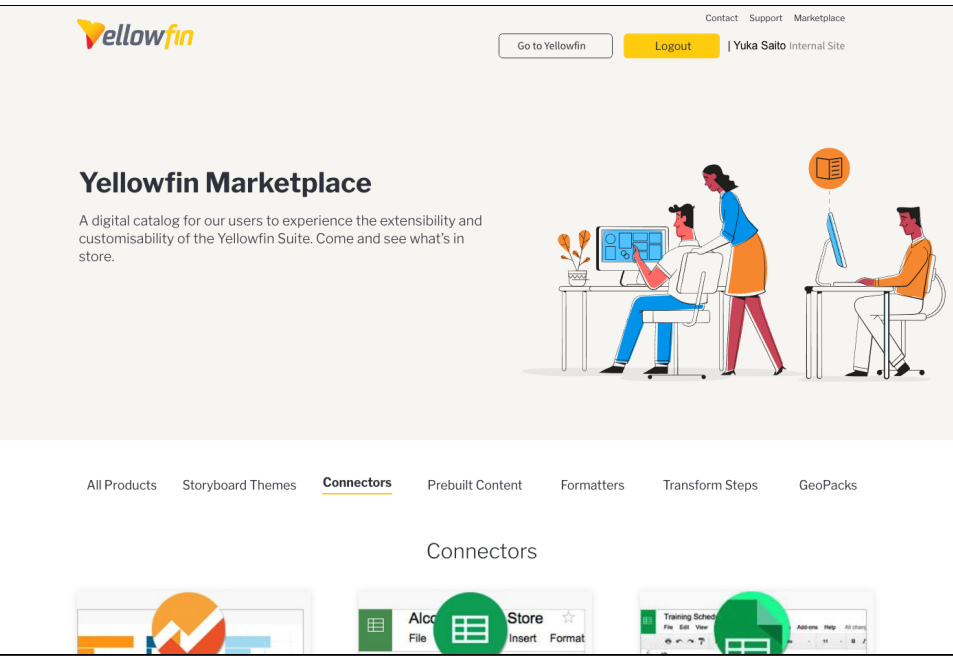

2. Connectors () Google Sheers **Read More**

3. **Download** ()

#### <span id="page-1-0"></span>**Yellowfin**

YellowfinYellowfin Yellowfin

1.

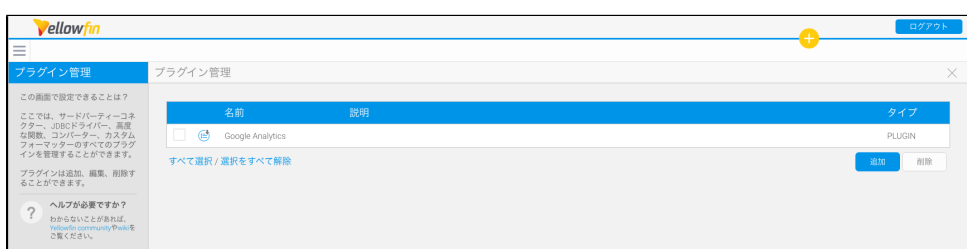

2.

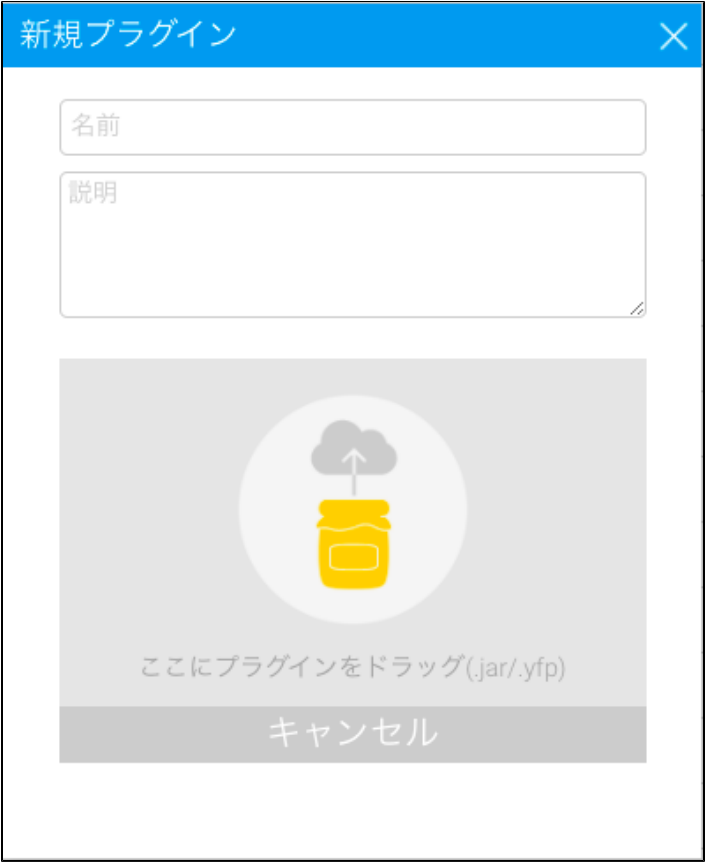

#### 3. Yellowfin

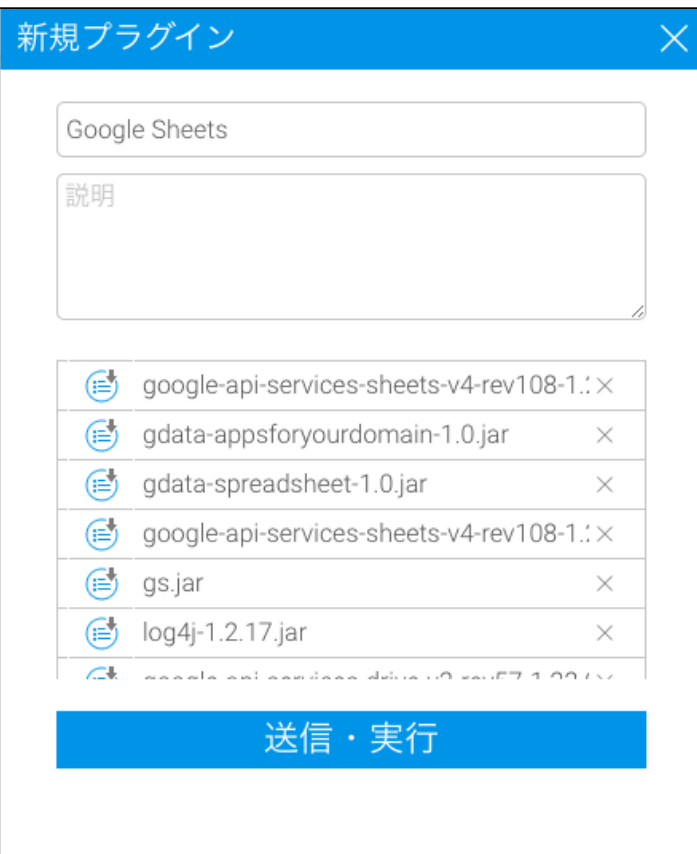

#### 4. Yellowfin

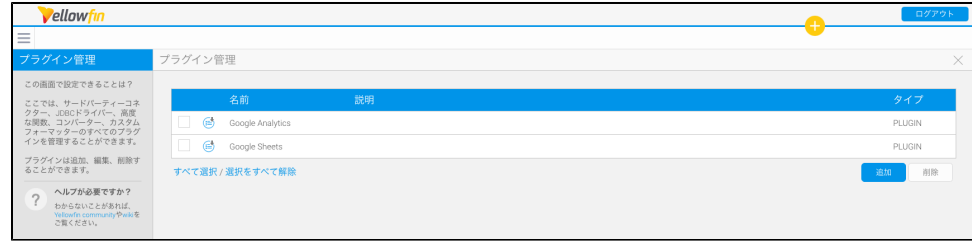

#### Google Sheets YellowfinGoogle

## <span id="page-3-0"></span>Google

YellowfinGoogle Sheets Google Sheets APIGoogle IDYellowfin

### <span id="page-3-1"></span>**Google ID**

Yellowfin YellowfinGoogle Sheets

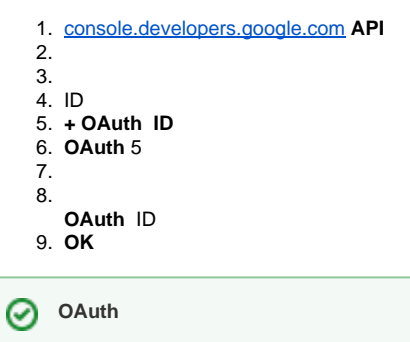

### <span id="page-3-2"></span>**Google Sheets API**

- 1. APIAPI
- 2.  **google sheets api**
- 3. **Google Sheets API**
- 4. API

#### Google API Google Sheets Yellowfin2

- 
- GoogleYellowfin
- 1. Yellowfin

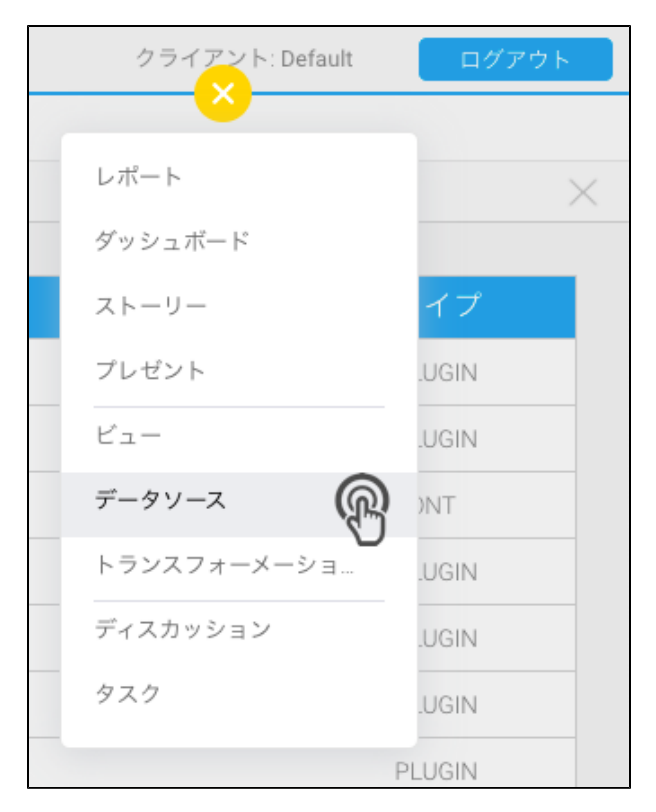

Google Sheets

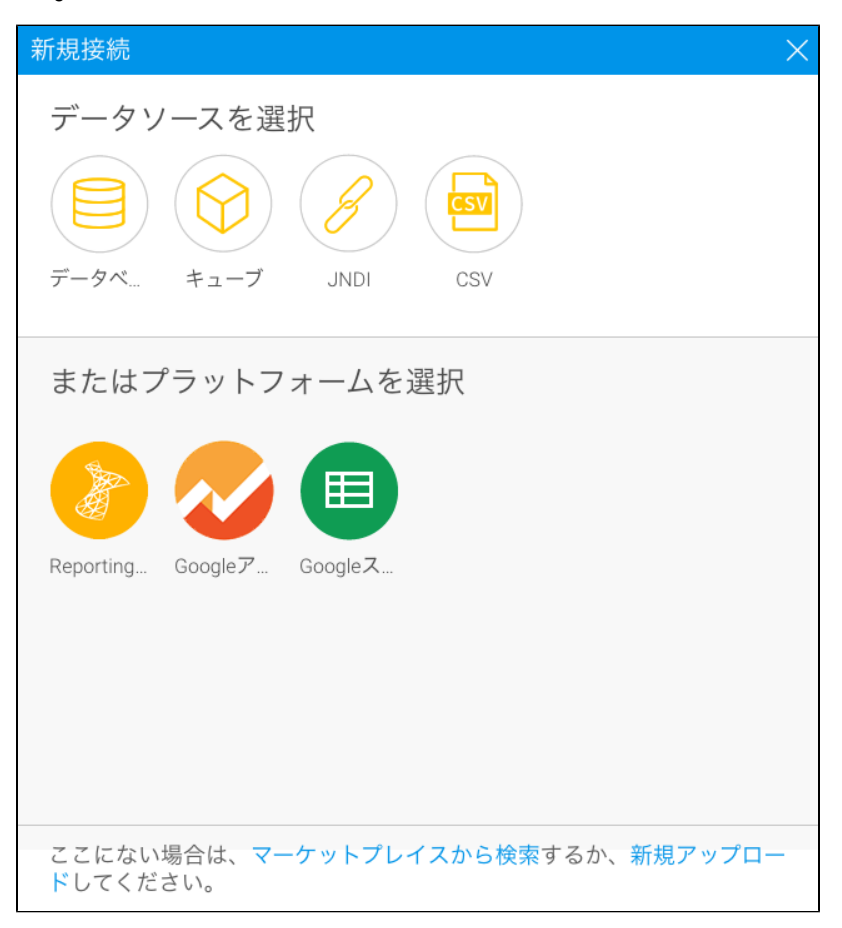

#### 2. **Google Sheets**

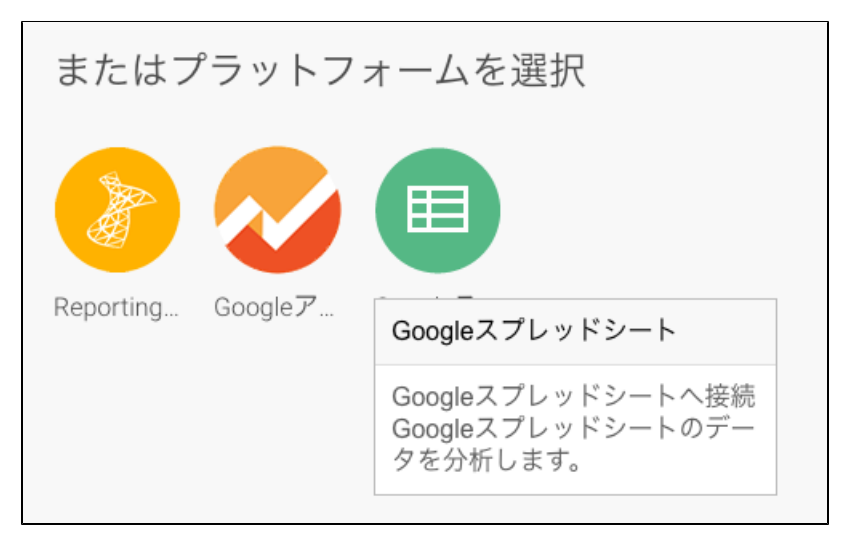

#### Google

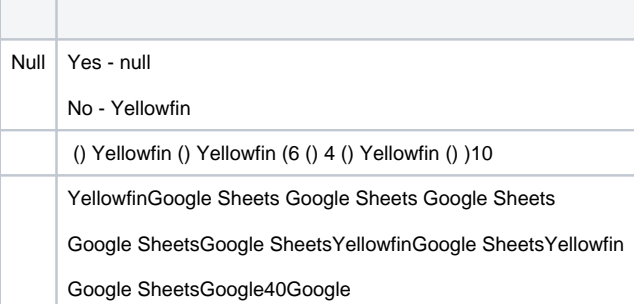

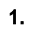

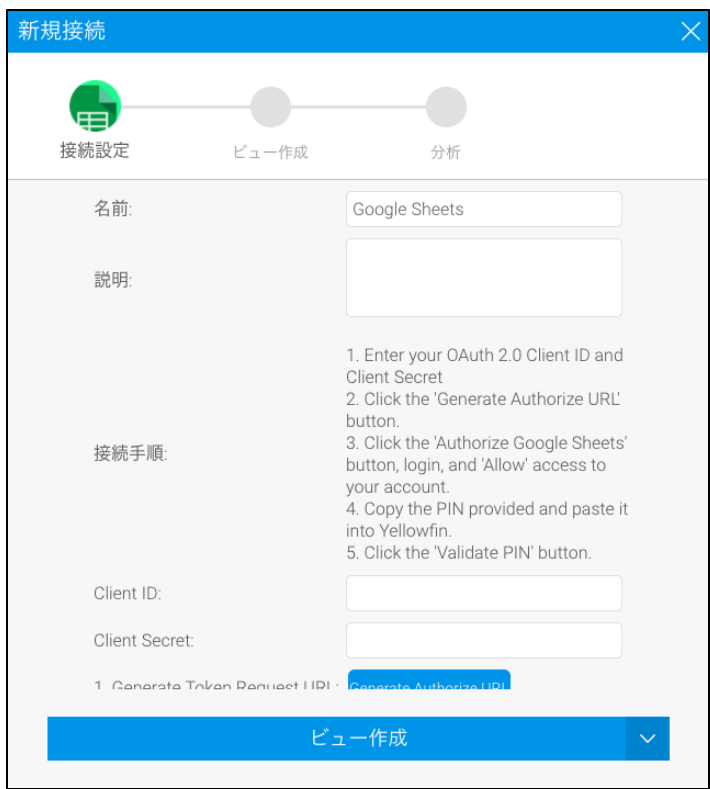

- 2. Google API ID
- 3. **Generate Authorize URL**
- 4. **Authorize Google Sheets**
- 5. ID Google
- 6.

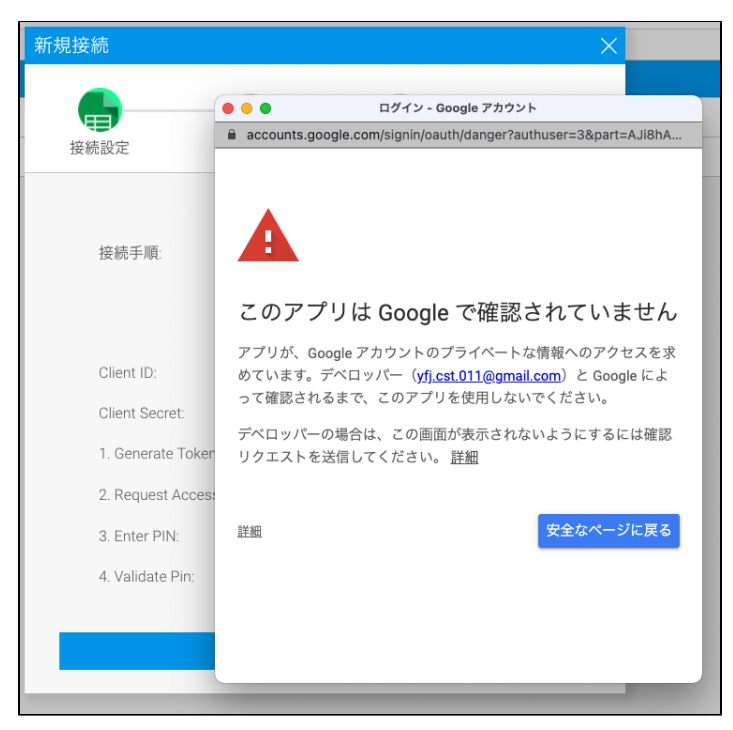

Google

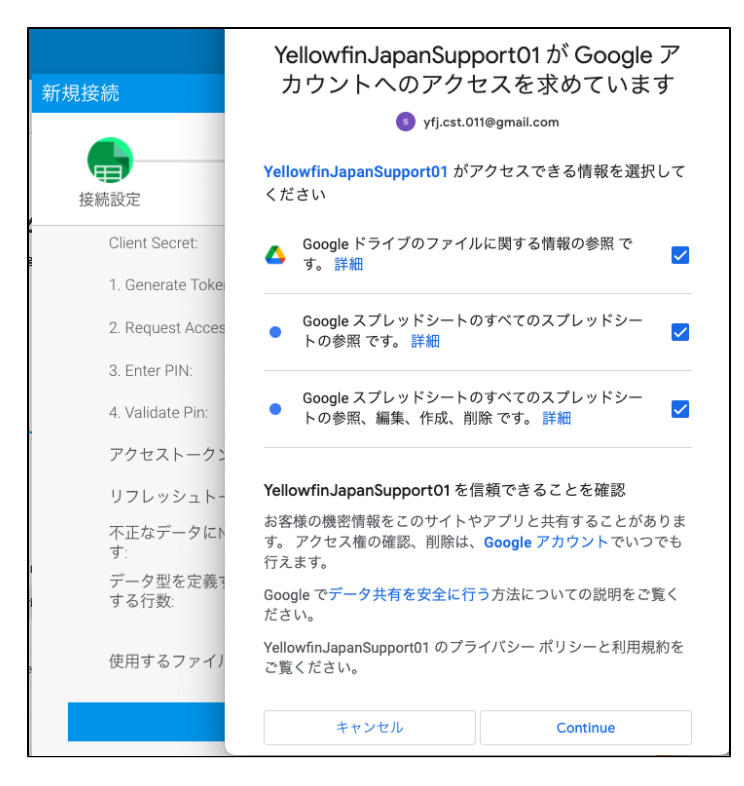

8. **Continue ()** (Continue )

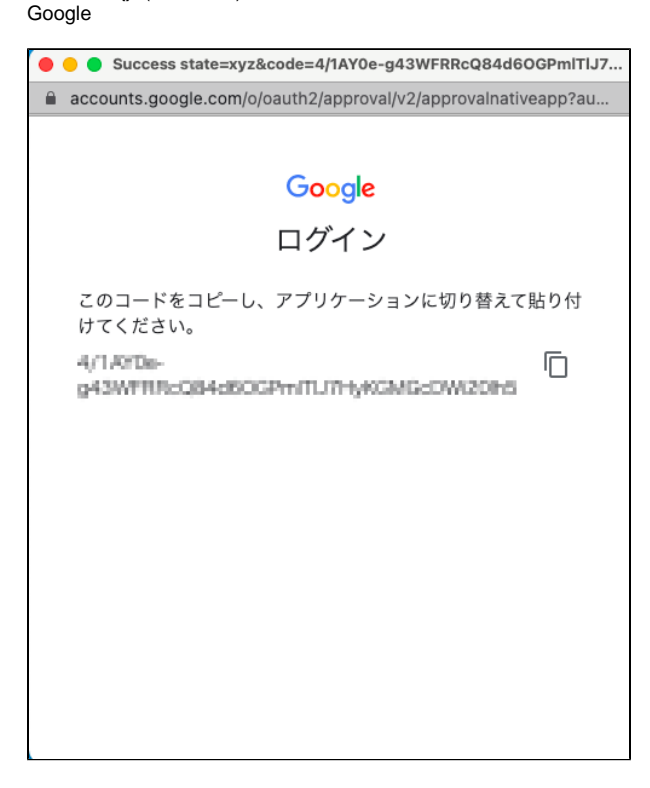

- 9. Yellowfin (2)
- 10. Yellowfin
- 11. **Enter PIN**
- 12. **PIN**
- 13.

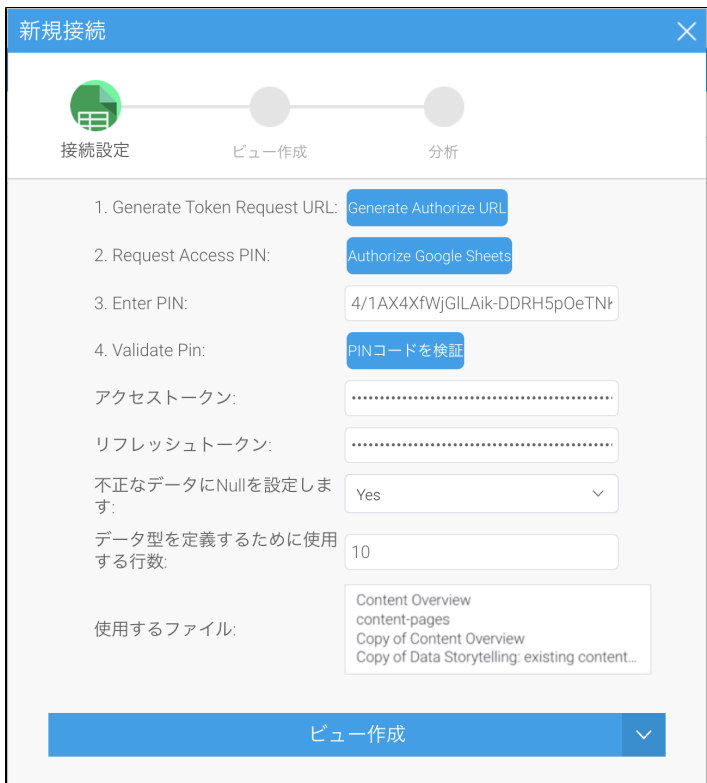

#### 14. ()

15. Google Ctrl (Windows)Command (Mac) **:**

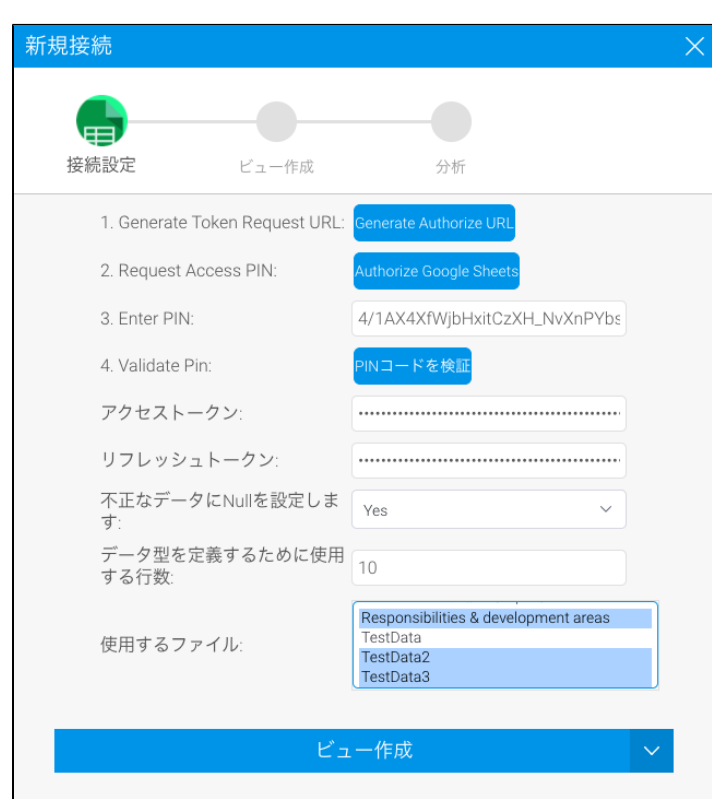

16.

Yellowfin

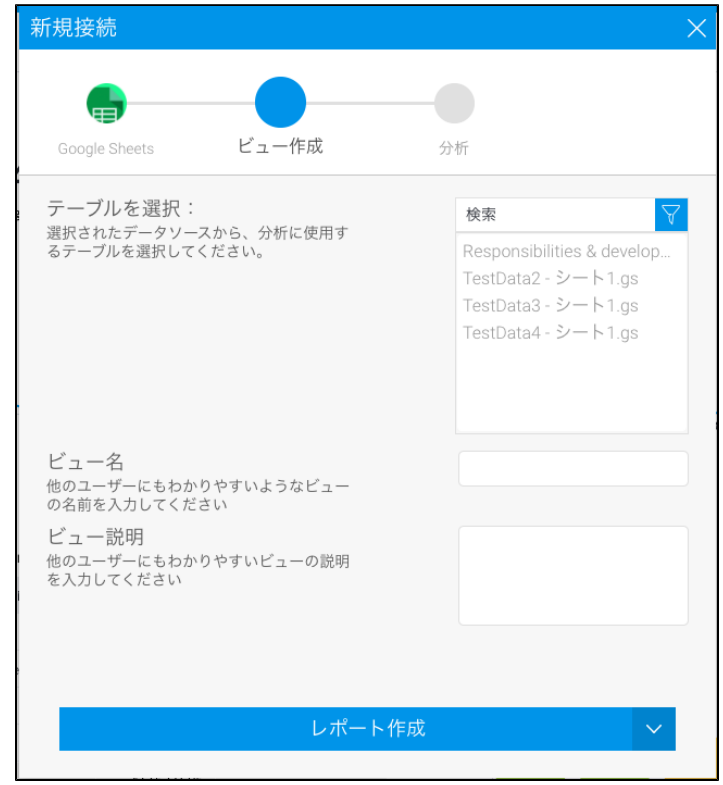

## <span id="page-9-0"></span>Yellowfin

Google Google SheetsYellowfin ( - )

Google Sheets

Google Sheets Yellowfin

1. Google Sheets

2.

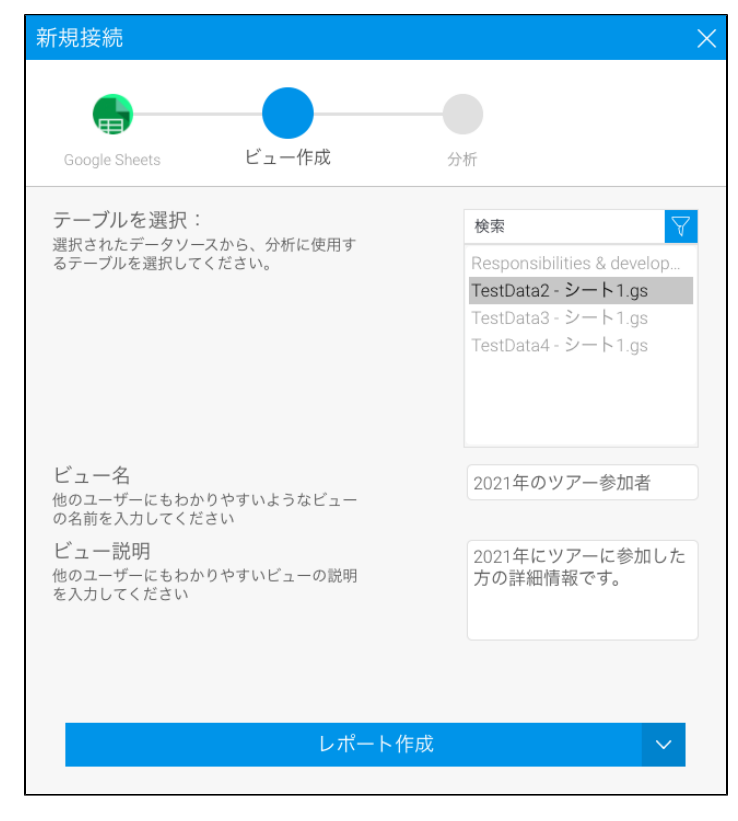

3.

Yellowfin

#### GoogleSheetsGoogleSheetsGoogleSheets

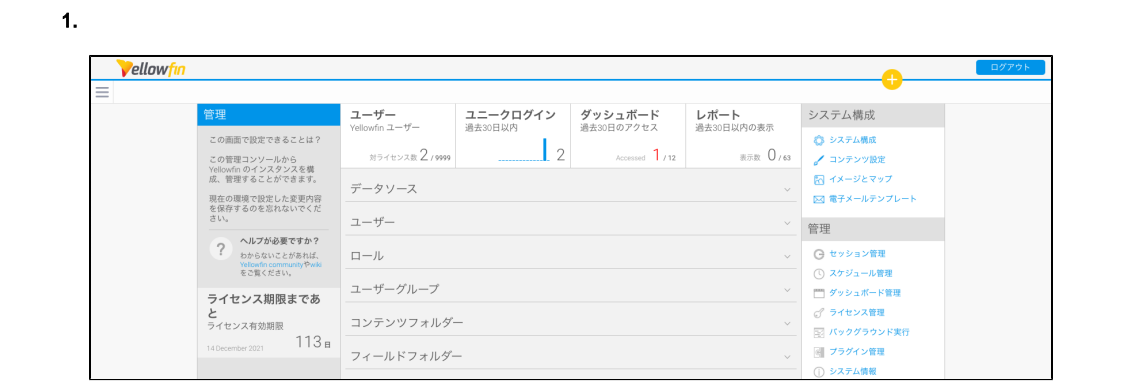

2. GoogleSheets

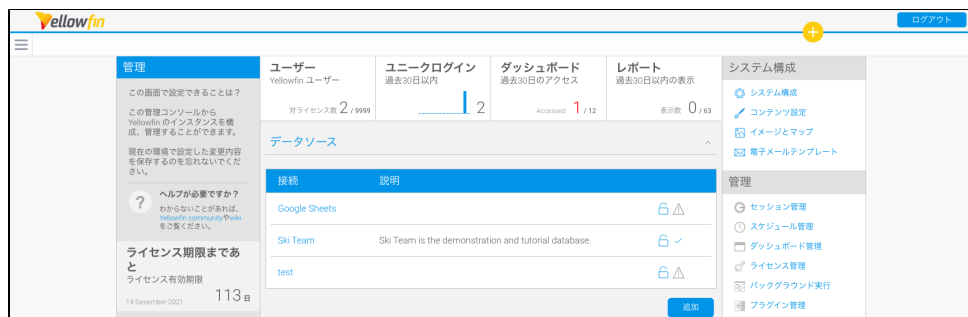

#### 3. **GoogleSheets**

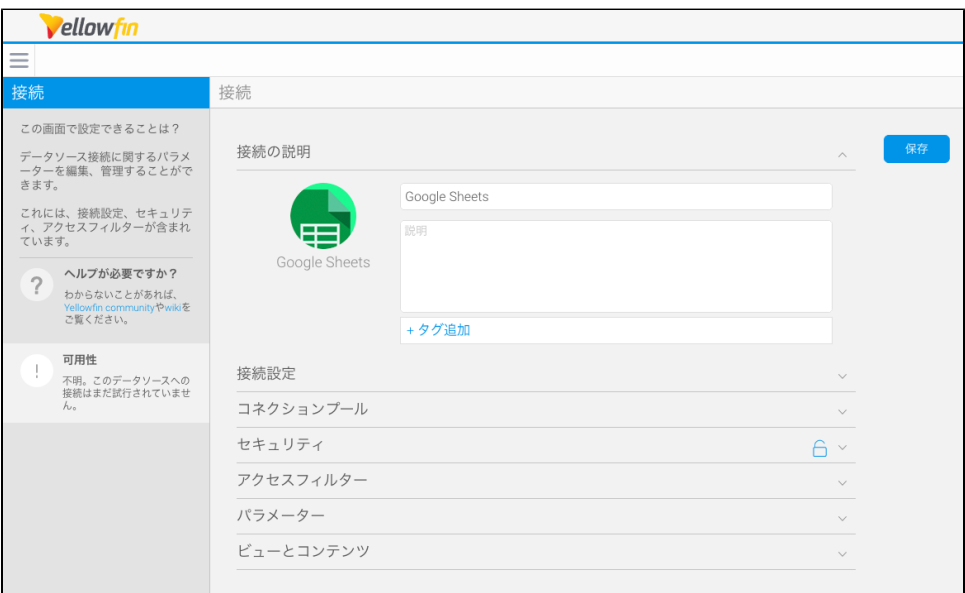

#### 4. GoogleSheets

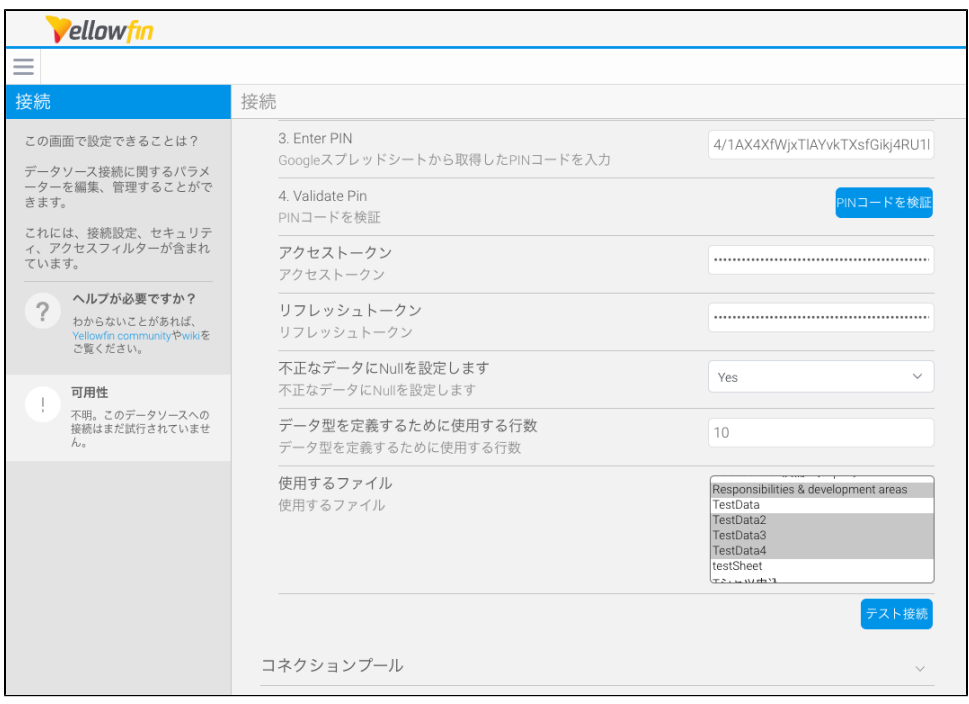

5. (: WindowsCtrlMacCommand) ()

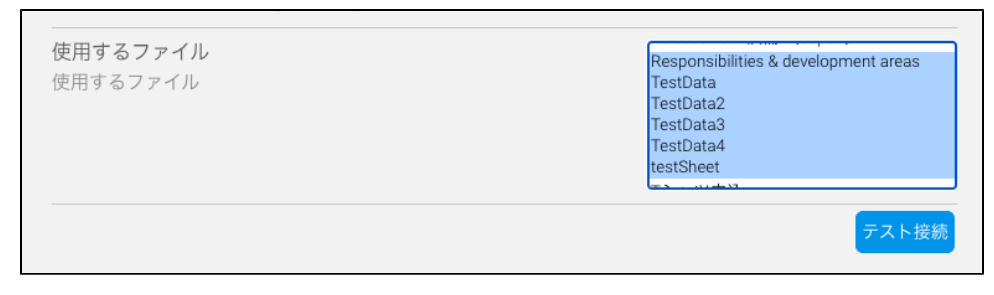

7.

GoogleSheetsYellowfin

### <span id="page-12-0"></span>**Google Sheets API**

Google Sheets GoogleGoogle Sheets APIGoogleAPI

Google Sheets: <https://developers.google.com/sheets>

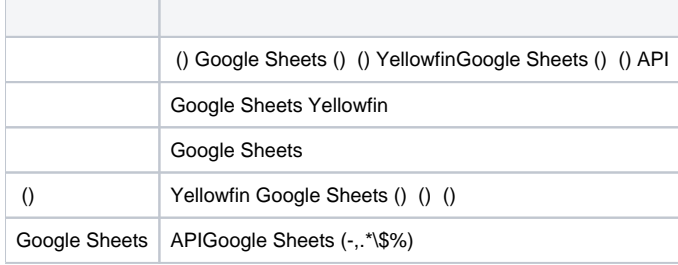

Google SheetsGoogle Sheets1Yellowfin50